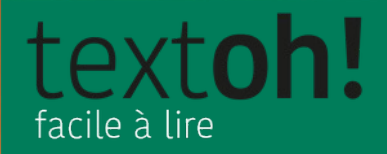

## **MAÎTRISER LES NIVEAUX** de A1 à B1

## **Objectifs**

- Connaître les niveaux
- Situer les méthodes de simplification
- Apprendre les critères des niveaux
- Exercer les niveaux
- Connaître les limites des niveaux

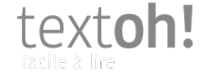

textoh!

# **Les niveaux**

# **Connaître les niveaux**

### **Définition**

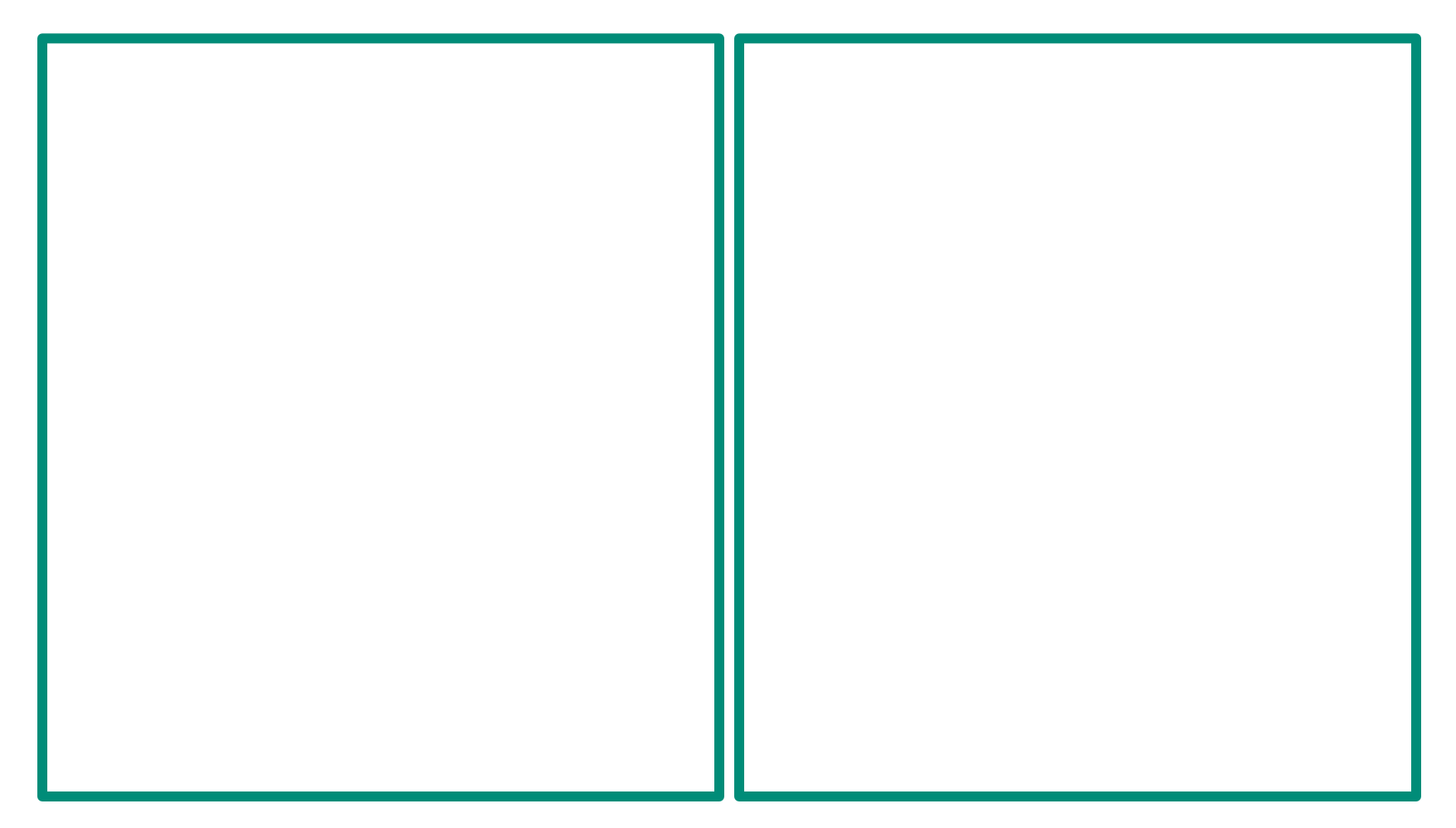

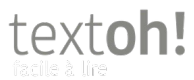

### **Pourquoi A1-B1?**

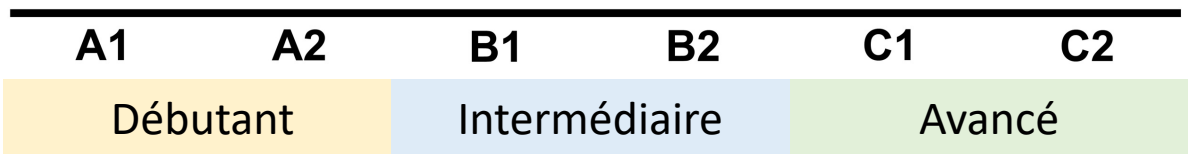

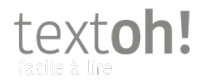

### **Vos notes**

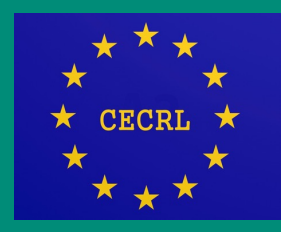

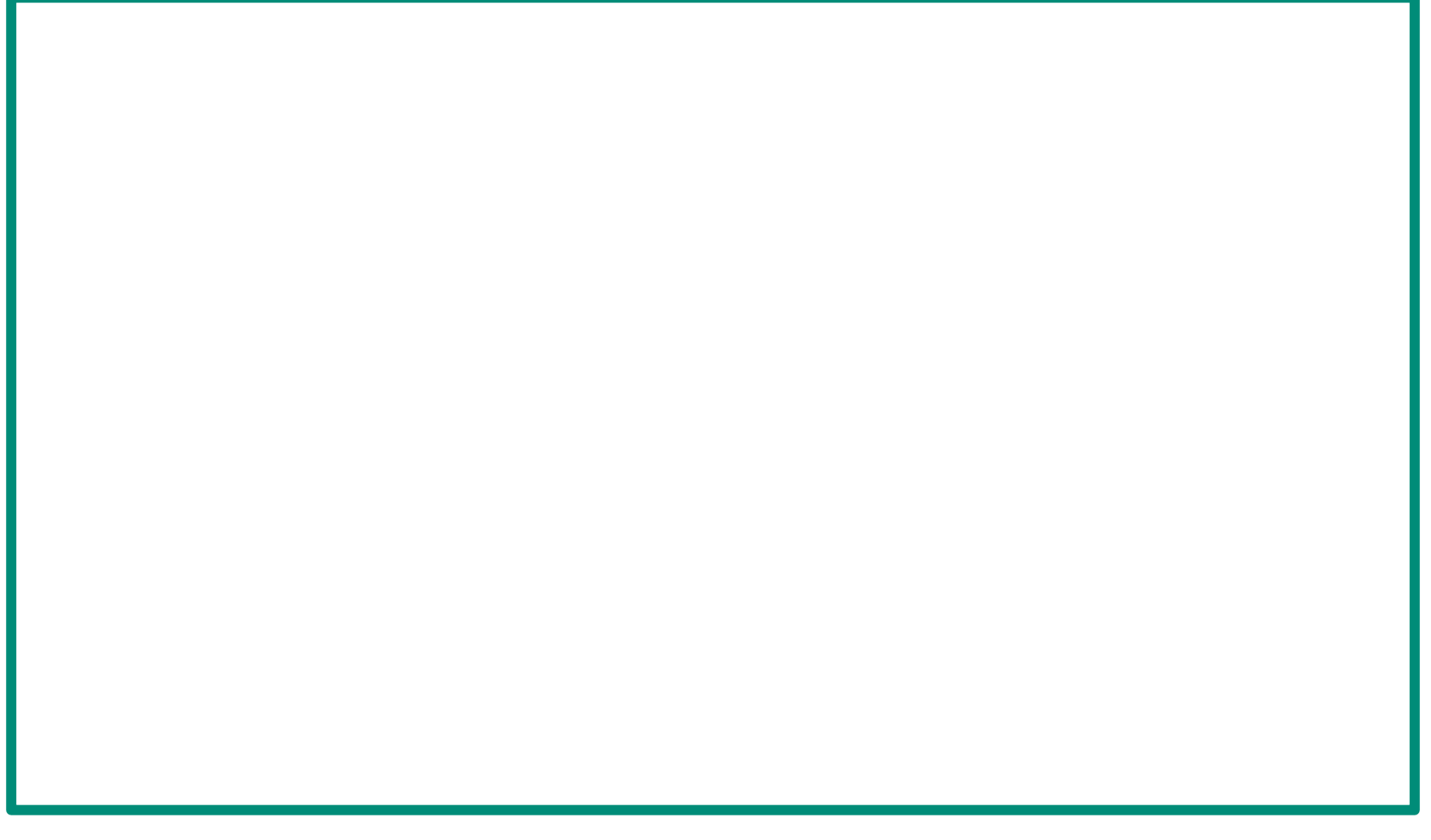

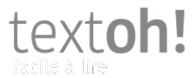

# **Situer les méthodes de simplification**

## **On parle de:**

- Langage simplifié
- FALC Facile à lire et à comprendre
- Leichte Sprache
- Easy-to-read
- Langage clair
- Langage B1
- Langage universel
- Einfache Sprache
- Plain language

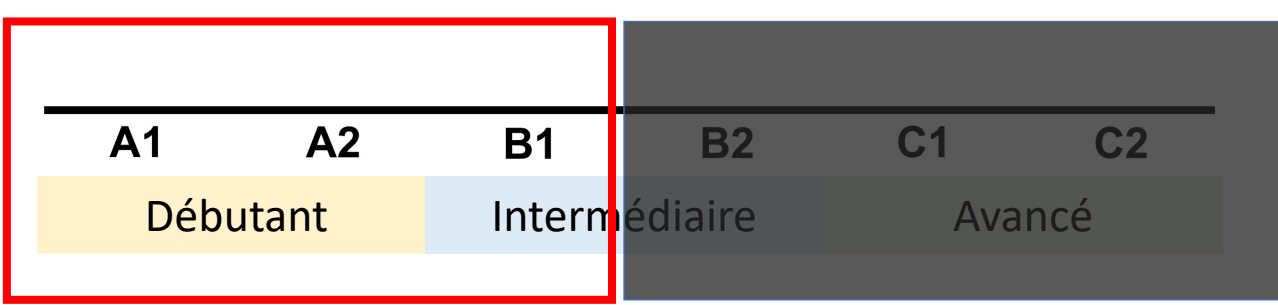

• …

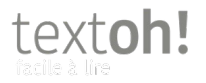

 $\bullet$  …

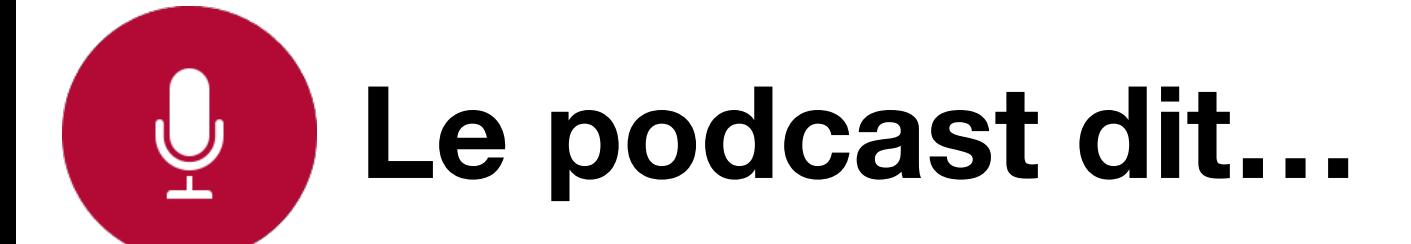

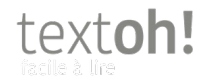

### Niveaux et méthodes

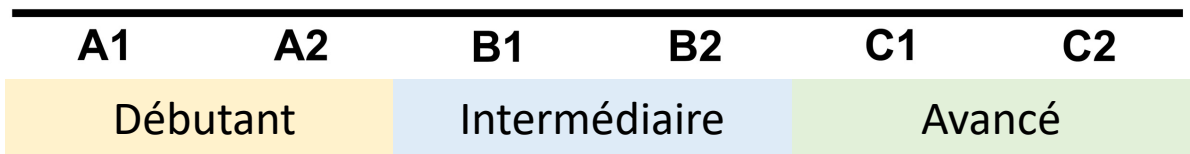

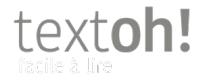

### **Vos notes**

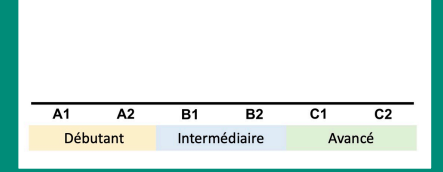

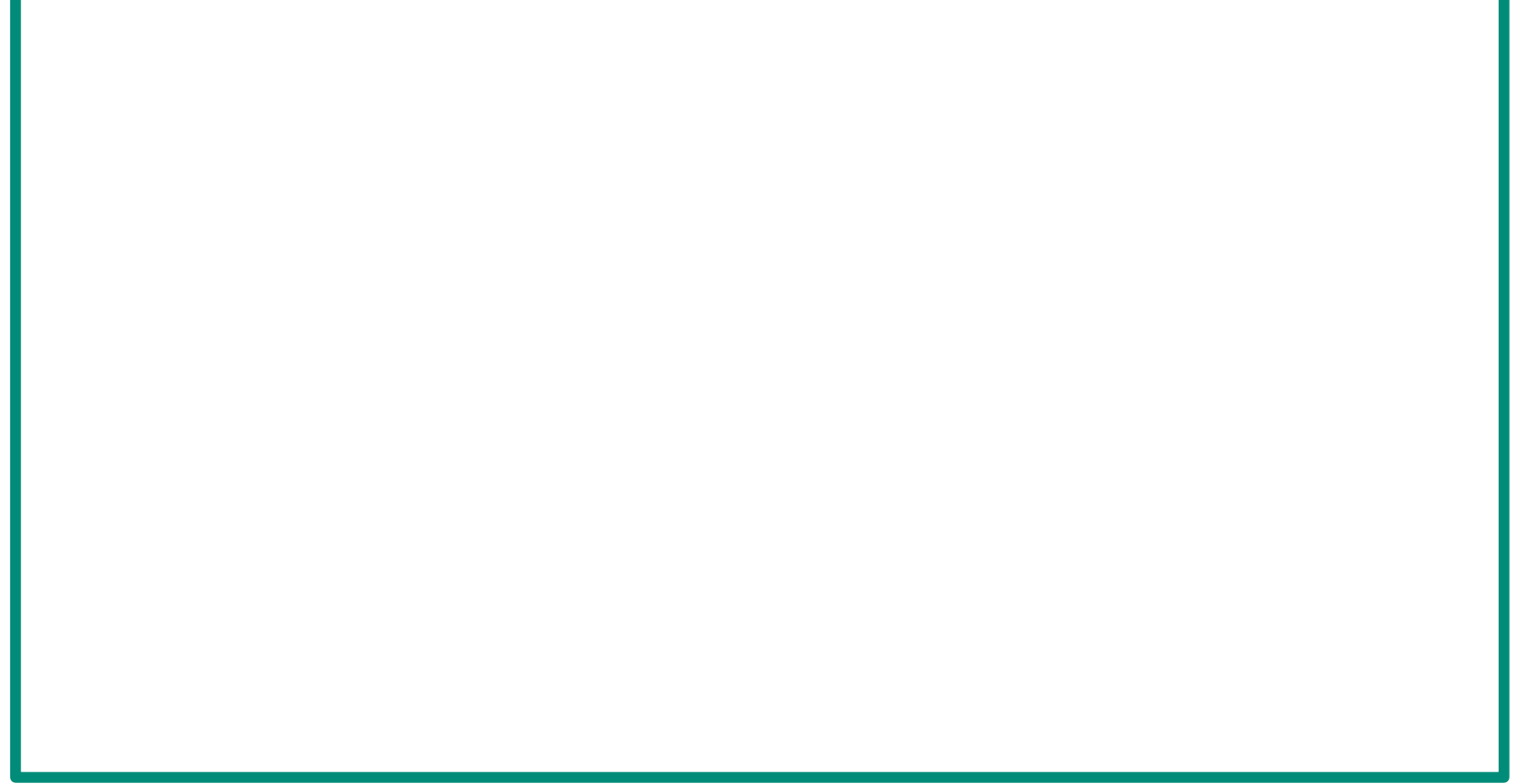

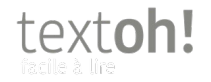

textoh!

# **Travailler avec les niveaux**

# **Apprendre les critères des niveaux**

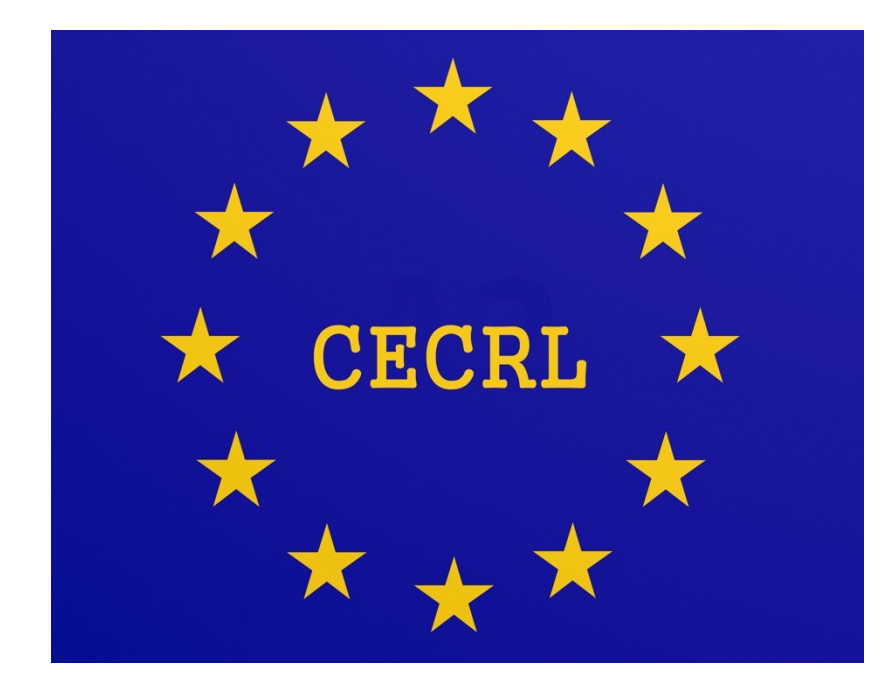

- Selon les compétences en vocabulaire et grammaire
- Selon les connaissances socioculturelles
- Selon l'exigence du texte (temps d'attention, mise en page)

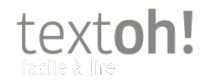

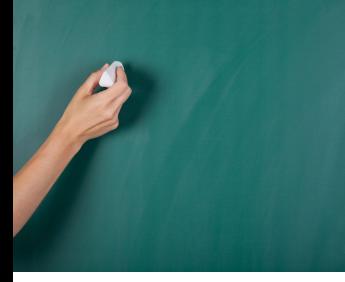

### **Le tableau A1-B1**

### $\mathop{\textrm{text}}\nolimits_{\text{facile a tire}}\hspace{-0.1cm}\textrm{min}\!\!\\[-1mm]$

Tableau des compétences selon les niveaux

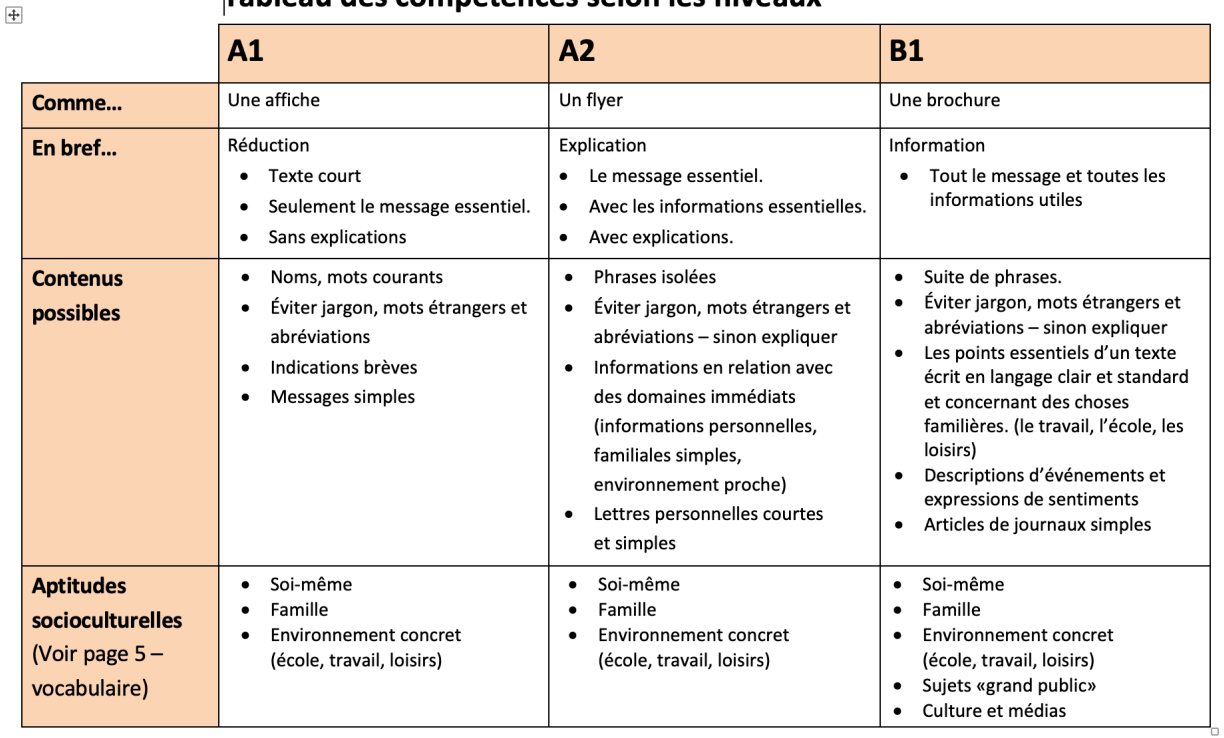

FALC - Les niveaux / © France Santi - textoh.ch

Page 1 de 4

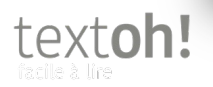

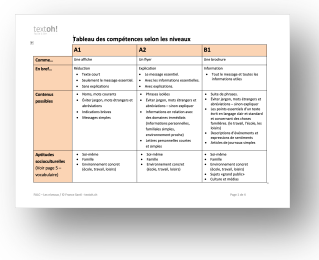

## Les différences

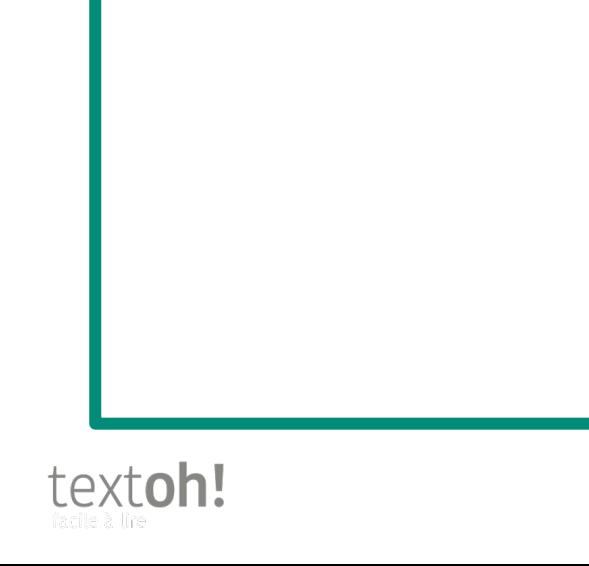

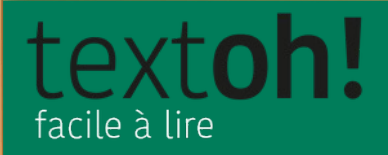

## **Les limites** et les outils pour y faire face

## CECRL... Le problème

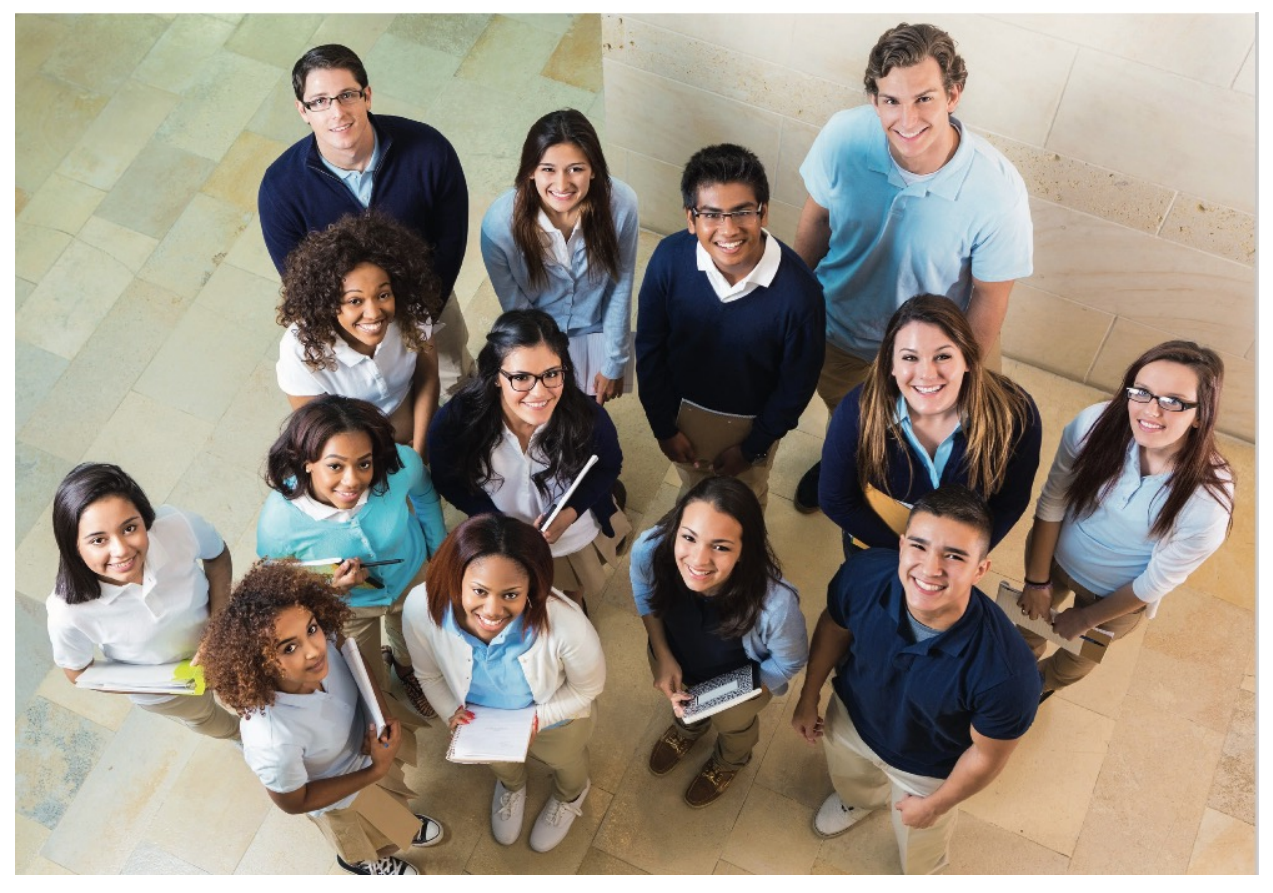

Photo: https://www.eaquals.org/wp-content/uploads/Inventaire\_ONLINE\_full.pdf

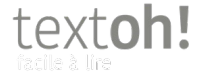

Les niveaux // ©textoh.ch

## Les **4 dimensions**

- Perception
- [Savoir](https://www.textoh.ch/2018/10/19/d%C3%A9finissez-les-besoins-de-vos-lecteurs/)
- Expérience
- Compréhension

### **+ Situation**

**À lire:** https://www.textoh.ch/2018/10/19/définissez-les-besoins-de-vos- lecteurs/

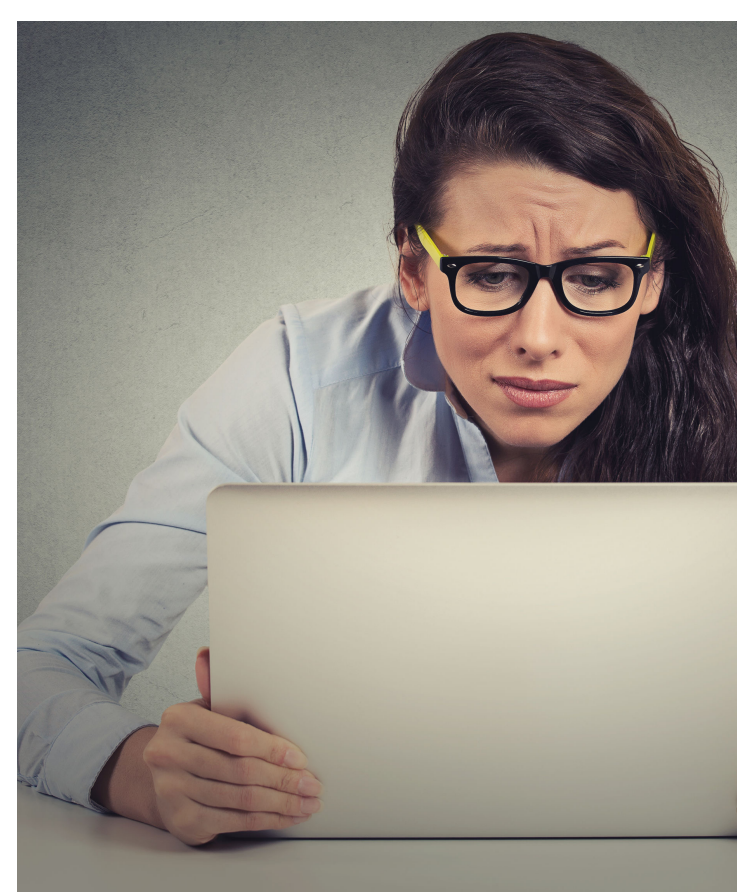

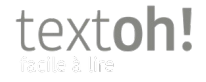

## Les **modèles**

### Du plus simple [au plus complexe](https://www.adobe.com/fr/express/create/user-persona)

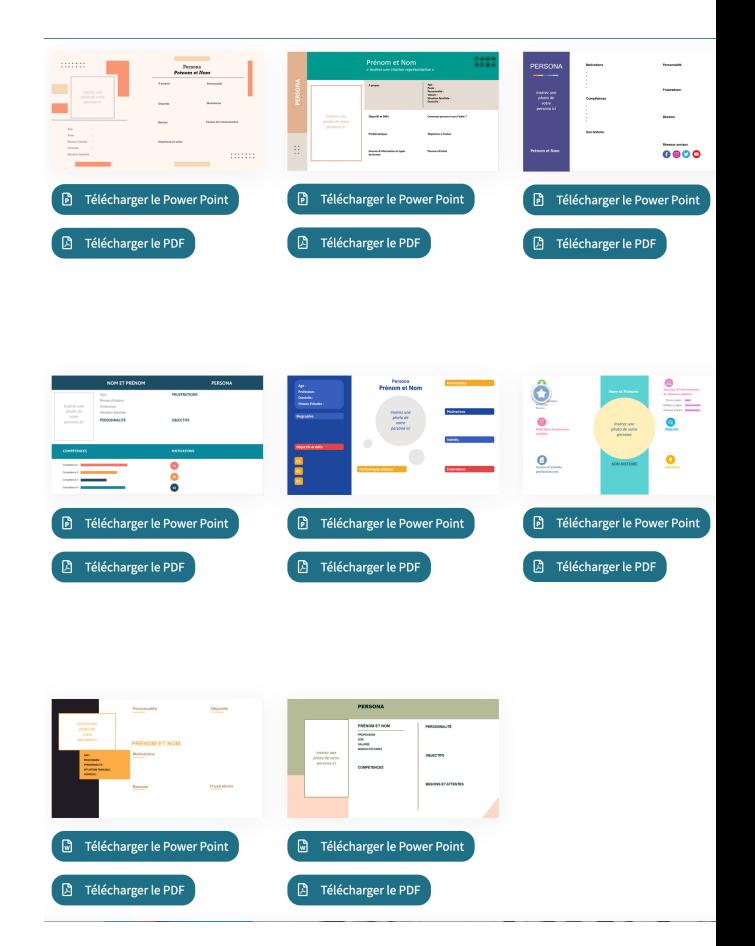

Exemples de modèles gratuits:

- https://www.adobe.com/fr/express/create/user-persona
- https://www.kpulse.fr/blog/modele/modele-persona

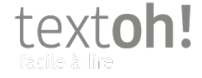

Les niveaux // ©textoh.ch

## Calculer la lisibilité

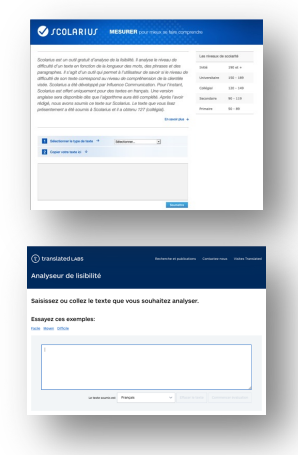

**Scolarius** 

**Translator LABS** 

### Aides à la rédaction LC ....

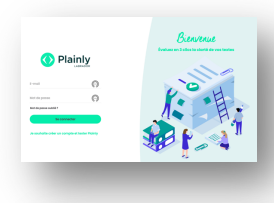

Avec U31,<br>adaptez vos contenus écrits,<br>et adressez-vous à tous

 $\begin{picture}(20,20) \put(0,0){\line(1,0){10}} \put(15,0){\line(1,0){10}} \put(15,0){\line(1,0){10}} \put(15,0){\line(1,0){10}} \put(15,0){\line(1,0){10}} \put(15,0){\line(1,0){10}} \put(15,0){\line(1,0){10}} \put(15,0){\line(1,0){10}} \put(15,0){\line(1,0){10}} \put(15,0){\line(1,0){10}} \put(15,0){\line(1,0){10}} \put(15,0){\line(1$ 

 $\circ$ 

Plainly (de Labrador)

**U31.io** 

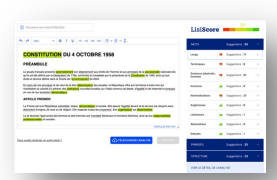

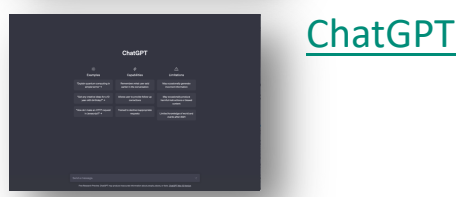

Lisible

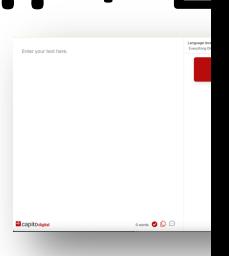

Capito digit (en dévelop

textoh!

Les niveaux // ©textoh.ch

#### **[Boîte FALC](https://www.linkedin.com/in/francesanti/)** Libre d'accès avec guides, exemples, liens. **www.textoh.ch > BOÎTES FALC**

#### **Blog textoh! www.textoh.ch > Blog**

**Cours textoh!** et partenaires **www.textoh.ch > Cours**

**LinkedIn linkedin.com/in/francesanti/**

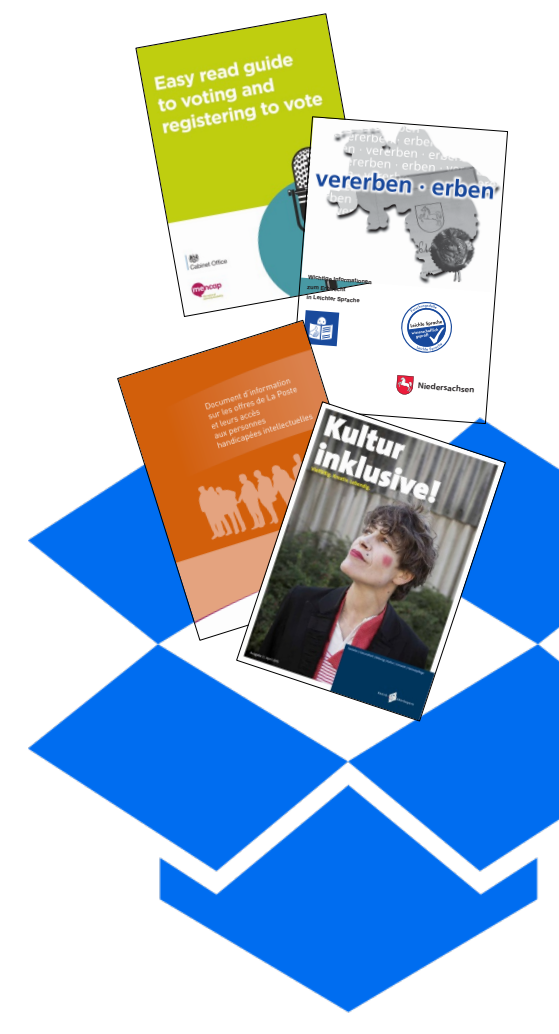